### Difference between revisions of "Template:Portal/Layout.css"

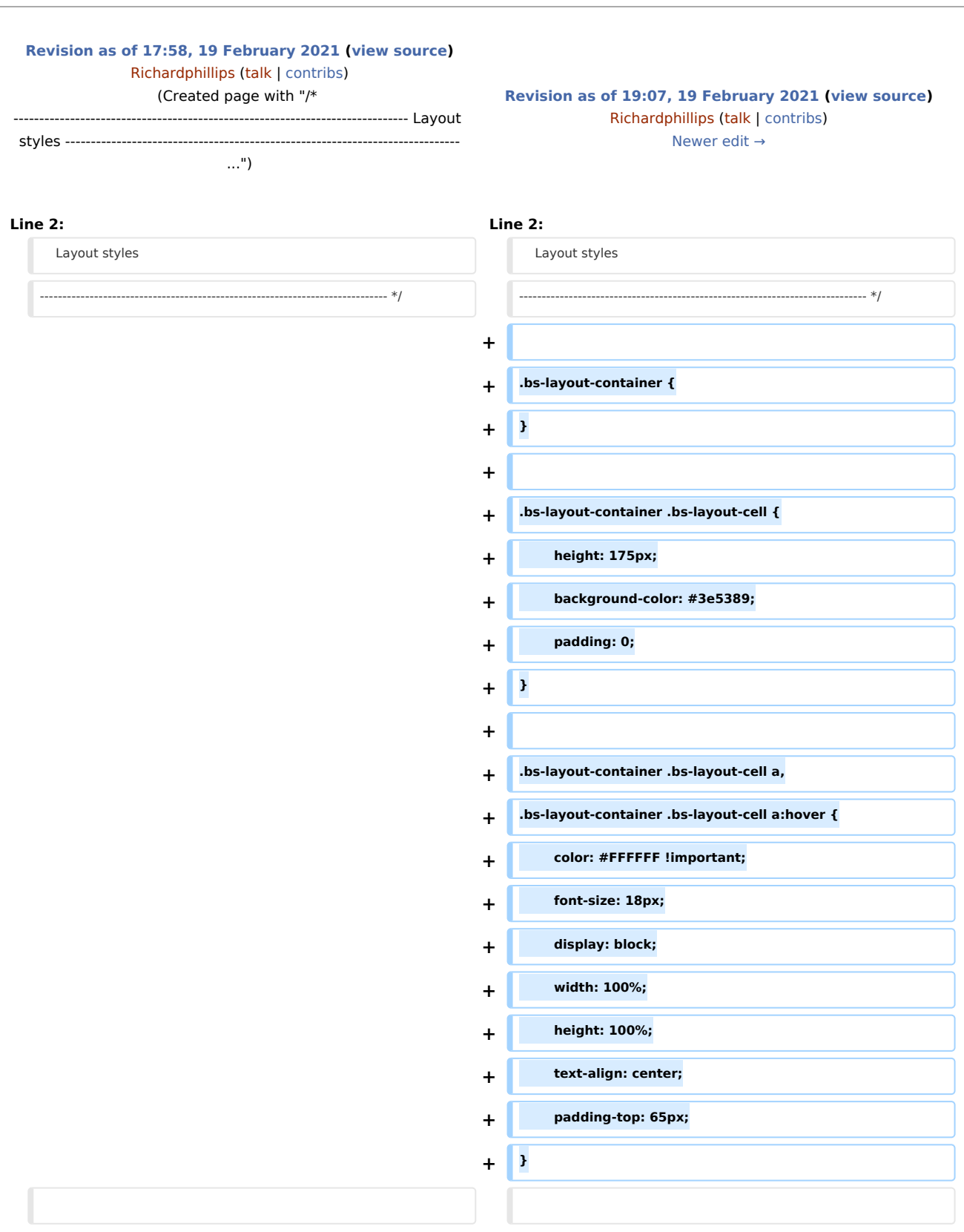

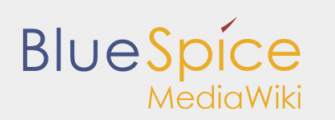

Difference between revisions of "Template:Portal/Layout.css"

```
/* ----------------------------------------------------------------------------- /* -----------------------------------------------------------------------------
```
### Revision as of 19:07, 19 February 2021

```
/* -----------------------------------------------------------------------------
    Layout styles
  ----------------------------------------------------------------------------- */
.bs-layout-container {
}
.bs-layout-container .bs-layout-cell {
         height: 175px;
         background-color: #3e5389;
         padding: 0;
}
.bs-layout-container .bs-layout-cell a,
.bs-layout-container .bs-layout-cell a:hover {
         color: #FFFFFF !important;
         font-size: 18px;
 display: block;
 width: 100%;
        height: 100%;
         text-align: center;
         padding-top: 65px;
}
/* -----------------------------------------------------------------------------
Common styles<br>---------------
                       ----------------------------------------------------------------------------- */
.bs-vspace {
        margin-top: 10px;
     margin-bottom: 10px;
}
/* container */
.bs-layout-container {
         width: 100%;
         display: flex;
         flex-wrap: wrap;
         justify-content: space-between;
}
.bs-layout-container.bs-layout-space-between {
         justify-content: space-between;
}
.bs-layout-container.bs-layout-space-around {
         justify-content: space-around;
}
.bs-layout-container.bs-layout-space-auto {
         justify-content: space-between;
}
.bs-layout-container.bs-layout-space-start {
         justify-content: flex-start;
}
.bs-layout-container.bs-layout-space-end {
         justify-content: flex-end;
}
/* cell */.bs-layout-cell {
 padding: 10px;
         margin-bottom: 10px;
```
# **BlueSpice**

Difference between revisions of "Template:Portal/Layout.css"

```
 overflow: hidden;
          text-overflow: ellipsis;
}
.bs-layout-cell a.image img {
         max-width: 100%;
         height: auto;
}
.bs-layout-cell.bs-layout-cell-image {
         padding: 0px;
}
.bs-layout-cell.bs-layout-cell-image a > img {
          max-width: 100%;
         height: auto;
}
/* -----------------------------------------------------------------------------
    Desktop only styles
                                 ----------------------------------------------------------------------------- */
@media all and ( min-width: 1001px ) {
          .bs-layout-container.bs-space-auto {
                  justify-content: space-between;
          }
{}_{/*}/* -----------------------------------------------------------------------------
    Desktop and tablet styles
                                          ----------------------------------------------------------------------------- */
@media all and ( min-width: 721px ) {
          .bs-layout-cell {
                  width: 100%;
                  min-height: 100%;
         }
          .bs-layout-container.bs-contain-col-2 .bs-layout-cell {
                  width: 49%;
          }
          .bs-layout-container.bs-contain-col-2 .bs-layout-cell:nth-child( odd ) {
                  margin-left: 0;
                  margin-right: 1%;
 }
          .bs-layout-container.bs-contain-col-2 .bs-layout-cell:nth-child( even ) {
                  margin-left: 1%;
                  margin-right: 0;
         }
          .bs-layout-container.bs-contain-col-3 .bs-layout-cell {
                  width: 32%;
          }
          .bs-layout-container.bs-contain-col-3 .bs-layout-cell:nth-child( 3n+1 ) {
                  margin-left: 0;
                  margin-right: 1%;
 }
          .bs-layout-container.bs-contain-col-3 .bs-layout-cell:nth-child( 3n+2 ) {
                  margin-left: 0.5%;
                  margin-right: 0.5%;
 }
          .bs-layout-container.bs-contain-col-3 .bs-layout-cell:nth-child( 3n ) {
                  margin-left: 1%;
                  margin-right: 0;
         }
         .bs-layout-container.bs-contain-col-3.colspan-2-left .bs-layout-cell:nth-child( od
                  width: 65%;
                  margin-left: 0;
                  margin-right: 1%;
```
#### Difference between revisions of "Template:Portal/Layout.css"

**BlueSpice** 

```
 }
        \dot{a}.bs-layout-container.bs-contain-col-3.colspan-2-left .bs-layout-cell:nth-child( even )
                 width: 32%;
                 margin-left: 1%;
                 margin-right: 0;
         }
        \Deltabs-layout-container.bs-contain-col-3.colspan-2-right .bs-layout-cell:nth-child( \ddot{\text{d}} width: 32%;
                 margin-left: 0;
                 margin-right: 1%;
         }
        \Delta.bs-layout-container.bs-contain-col-3.colspan-2-right .bs-layout-cell:nth-child( \dot{q} width: 65%;
                 margin-left: 1%;
                 margin-right: 0;
         }
         .bs-layout-container.bs-contain-col-4 .bs-layout-cell {
                 width: 23%;
 }
         .bs-layout-container.bs-contain-col-4 .bs-layout-cell:nth-child( 4n+1 ) {
                 margin-left: 0;
                 margin-right: 1%;
 }
 .bs-layout-container.bs-contain-col-4 .bs-layout-cell:nth-child( 4n+2 ),
 .bs-layout-container.bs-contain-col-4 .bs-layout-cell:nth-child( 4n+3 ){
                 margin-left: 0.5%;
                 margin-right: 0.5%;
 }
         .bs-layout-container.bs-contain-col-4 .bs-layout-cell:nth-child( 4n ) {
                 margin-left: 1%;
                 margin-right: 0;
         }
        .bs-layout-container.bs-contain-col-4.colspan-2-left .bs-layout-cell:nth-child( 3n+1 )
                 width: 45%;
                 margin-left: 0;
                 margin-right: 1%;
         }
         .bs-layout-container.bs-contain-col-4.colspan-2-left .bs-layout-cell:nth-child( 3n+2 ),
        .bs-layout-container.bs-contain-col-4.colspan-2-left .bs-layout-cell:nth-child( 3n
                 margin-left: 1%;
         }
         .bs-layout-container.bs-contain-col-4.colspan-2-center .bs-layout-cell:nth-child( 3n+1 ) {
                 margin-right: 1%;
         }
         .bs-layout-container.bs-contain-col-4.colspan-2-center .bs-layout-cell:nth-child( 3n+2 ) {
                 width: 45%;
                 margin-right: 0;
 }
         .bs-layout-container.bs-contain-col-4.colspan-2-center .bs-layout-cell:nth-child( 3n ){
                 margin-left: 0;
                 margin-right: 1%;
         }
        .bs-layout-container.bs-contain-col-4.colspan-2-right .bs-layout-cell:nth-child( 3
        .bs-layout-container.bs-contain-col-4.colspan-2-right .bs-layout-cell:nth-child( 3
                 margin-right: 1%;
 }
        .bs-layout-container.bs-contain-col-4.colspan-2-right .bs-layout-cell:nth-child( 3
                 width: 45%;
                 margin-left: 1%;
                 margin-right: 0;
         }
        .bs-layout-container.bs-contain-col-4.colspan-3-left .bs-layout-cell:nth-child( od
```
## **BlueSpice** Difference between revisions of "Template:Portal/Layout.css"

```
 width: 75%;
                    margin-left: 0;
                    margin-right: 1%;
           }
          \dot{b}s-layout-container.bs-contain-col-4.colspan-3-left .bs-layout-cell:nth-child( even )
                    margin-left: 1%;
                    margin-right: 0;
          }
          .bs-layout-container.bs-contain-col-4.colspan-3-right .bs-layout-cell:nth-child( \dot{d} margin-left: 0;
                    margin-right: 1%;
          }
          .bs-layout-container.bs-contain-col-4.colspan-3-right .bs-layout-cell:nth-child( \acute{e} width: 75%;
                    margin-left: 1%;
                    margin-right: 0;
          }
\}/*
                                                 /* -----------------------------------------------------------------------------
    Tablet only styles
                                           ----------------------------------------------------------------------------- */
@media all and ( min-width: 721px ) and ( max-width: 1000px ) {
           .bs-layout-container.bs-space-auto {
                    justify-content: space-evenly;
 }
\}/*
                                /* -----------------------------------------------------------------------------
    Mobile only styles
                                     ----------------------------------------------------------------------------- */
@media all and ( max-width: 720px ) {
           .bs-layout-container.bs-space-auto {
                    justify-content: space-evenly;
          }
           .bs-layout-container .bs-layout-cell {
                    min-width: 100%;
                   min-height: 100% !important;
          }
}
```